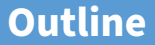

<span id="page-0-0"></span>[Mandatory access control](#page-0-0)

#### [Labels and lattices](#page-9-0)

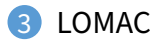

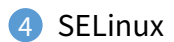

### **DAC vs. MAC**

- **Most people are familiar with discretionary access control (DAC)**
	- **-** Unix permission bits are an example
	- **-** E.g., might set file private so that only group friends can read it: -rw-r––- 1 dm friends 1254 Feb 11 20:22 private
	- **-** Anyone with access to information can further propagate that information at his/her discretion:
		- \$ Mail sigint@enemy.gov < private

#### • **Mandatory access control (MAC) can restrict propagation**

- **-** Security administrator may allow you to read but not disclose file
- **-** Not to be confused with Message Authentication Codes and Medium Access Control, also both "MAC"

## **MAC motivation**

- **Prevent users from disclosing sensitive information (whether accidentally or maliciously)**
	- **-** E.g., classified information requires such protection
- Prevent software from surreptitiously leaking data
	- Seemingly innocuous software may steal secrets in the background
	- **-** Such a program is known as a trojan horse
- **Case study: Symantec AntiVirus 10**
	- **-** Contained a remote exploit (attacker could run arbitrary code)
	- **-** Inherently required access to all of a user's files to scan them
	- **-** Can an OS protect private file contents under such circumstances?

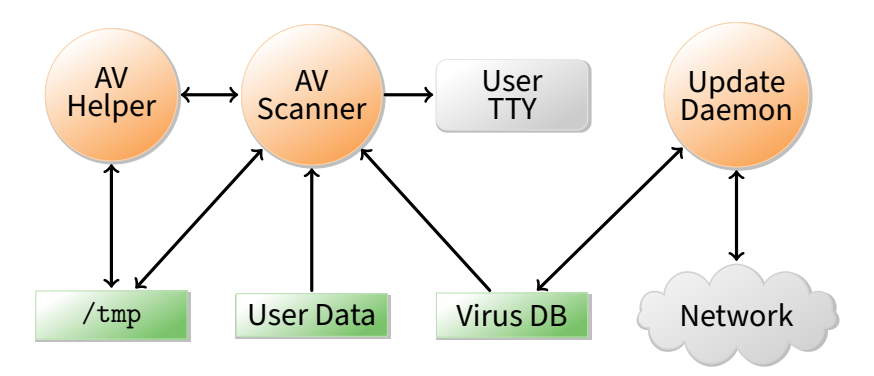

- **Scanner checks for virus signatures**
- **Update daemon downloads new virus signatures**
- How can OS enforce security without trusting AV software?
	- **-** Must not leak contents of your files to network
	- **-** Must not tamper with contents of your files

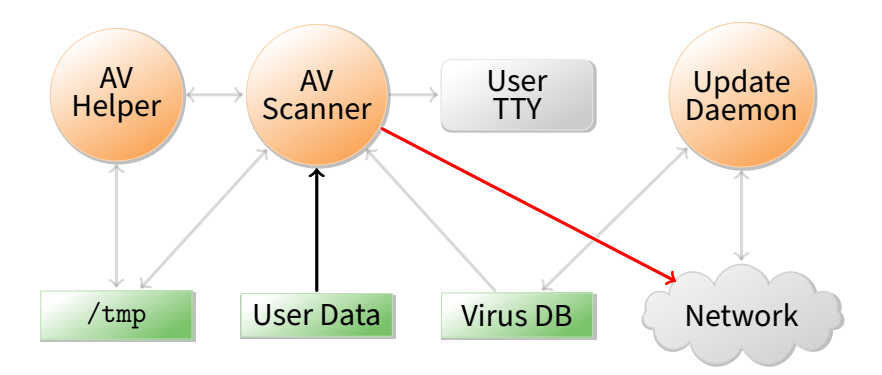

- **Scanner can write your private data to network**
- **Prevent scanner from invoking any system call that might send a network messages?**

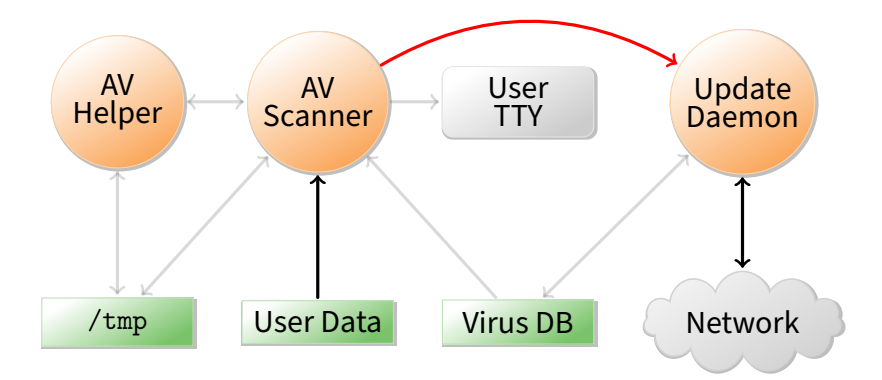

- **Scanner can send private data to update daemon**
- **Update daemon sends data over network**
	- **-** Can cleverly disguise secrets in order/timing of update requests
- **Block IPC & shared memory system calls in scanner?**

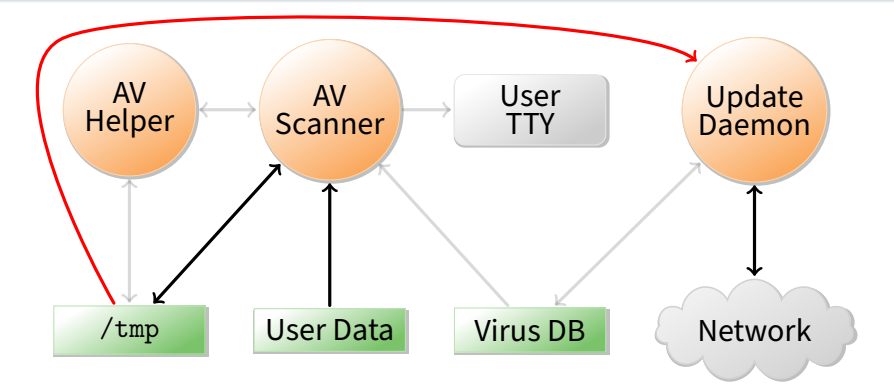

- **Scanner can write data to world-readable file in** /tmp
- **Update daemon later reads and discloses file**
- **Prevent update daemon from using** /tmp**?**

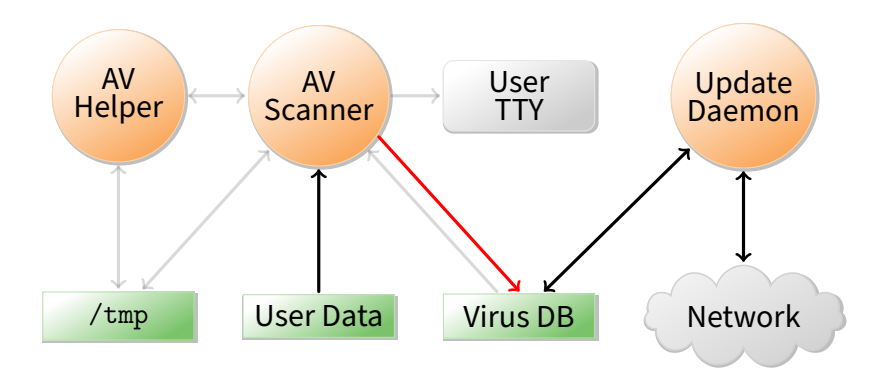

• **Scanner can acquire read locks on virus database**

- **-** Encode secret user data by locking various ranges of file
- **Update daemon decodes data by detecting locks**
	- **-** Discloses private data over the network
- Have trusted software copy virus DB for scanner?

## **The list goes on**

#### • **Scanner can call setproctitle with user data**

- **-** Update daemon extracts data by running ps
- **Scanner can bind particular TCP or UDP port numbers**
	- Sends no network traffic, but detectable by update daemon
- **Scanner can relay data through another process**
	- **-** Call ptrace to take over process, then write to network
	- **-** Use sendmail, httpd, or portmap to reveal data
- **Disclose data by modulating free disk space**
- **Can we ever convince ourselves we've covered all possible communication channels?**
	- **-** Not without a more systematic approach to the problem

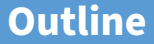

<span id="page-9-0"></span>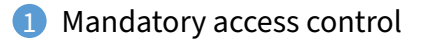

#### [Labels and lattices](#page-9-0)

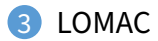

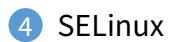

## **Bell-La Padula model [\[BL\]](https://www.scs.stanford.edu/21wi-cs140/sched/readings/bell-lapadula.pdf)**

#### • **View the system as subjects accessing objects**

**-** Access control: take requests as input and output decisions

### • **Four modes of access are possible:**

- **-** execute no observation or alteration
- **-** read observation
- **-** append alteration
- **-** write both observation and modification

#### • **An access matrix** M **encodes permissible access types**

- **-** As in last lecture, subjects are rows, objects are columns
- **The current access set,** b**, is** (subj, obj, attr) **triples**
	- **-** Encodes accesses in progress (e.g., open files)
	- **-** At a minimum,  $(S, O, A) \in b$  requires A permitted by cell  $M_{S, O}$

### **Security levels**

#### • **A security level or label is a pair** (c, s) **where:**

- $-c =$  classification  $-E.g.,$ 
	- $1 =$  unclassified,  $2 =$  secret,  $3 =$  topsecret
- **-** s = category-set E.g., Nuclear, Crypto
- $(c_1, s_1)$  **dominates**  $(c_2, s_2)$  **iff**  $c_1 \geq c_2$  **and**  $s_1 \supseteq s_2$ 
	- **-** L<sub>1</sub> dominates L<sub>2</sub> is sometimes written L<sub>1</sub> ∞ L<sub>2</sub> or L<sub>1</sub>  $\Box$  L<sub>2</sub>
	- **-** Labels then form a lattice (partial order with lub & glb)
- Inverse of dominates relation is *can flow to*, written  $\Box$ 
	- $-L_1 \sqsubset L_2$  ("L<sub>1</sub> can flow to L<sub>2</sub>") means L<sub>2</sub> dominates L<sub>1</sub>
- **Subjects and objects are assigned security levels**
	- **-** level(S), level(O) security level of subject/object
	- **-** current-level(S) subject may operate at lower level
	- level(S) bounds current-level(S) (current-level(S)  $\sqsubset$  level(S))
	- **-** Since level(S) is max, sometimes called S's clearance

# **Security properties**

Two access control properties with respect to labels:

- **The simple security or ss-property (DAC):**
	- **-** For any (S,O, A) ∈ b, if A includes observation, then level(S) must dominate level(O), i.e., level(O)  $\sqsubseteq$  level(S)
	- **-** E.g., an unclassified user cannot read a top-secret document
- The star security or  $\star$ -property (MAC):
	- If any subject observes  $O_1$  and modifies  $O_2$ , then level( $O_2$ ) dominates level( $O_1$ ), i.e., level( $O_1$ )  $\sqsubseteq$  level( $O_2$ ).
	- **-** E.g., no subject can read a top secret file, then write a secret file
	- **-** More precisely, given  $(S, O, A) \in b$ : if  $A = r$  then level(O)  $\sqsubset$  current-level(S) "no read up" if  $A = a$  then current-level(S)  $\Box$  level(O) "no write down"
		- if  $A = w$  then current-level(S) = level(O)

### **Labels form a lattice [\[Denning\]](https://www.scs.stanford.edu/21wi-cs140/sched/readings/lattice.pdf)**

<span id="page-13-0"></span>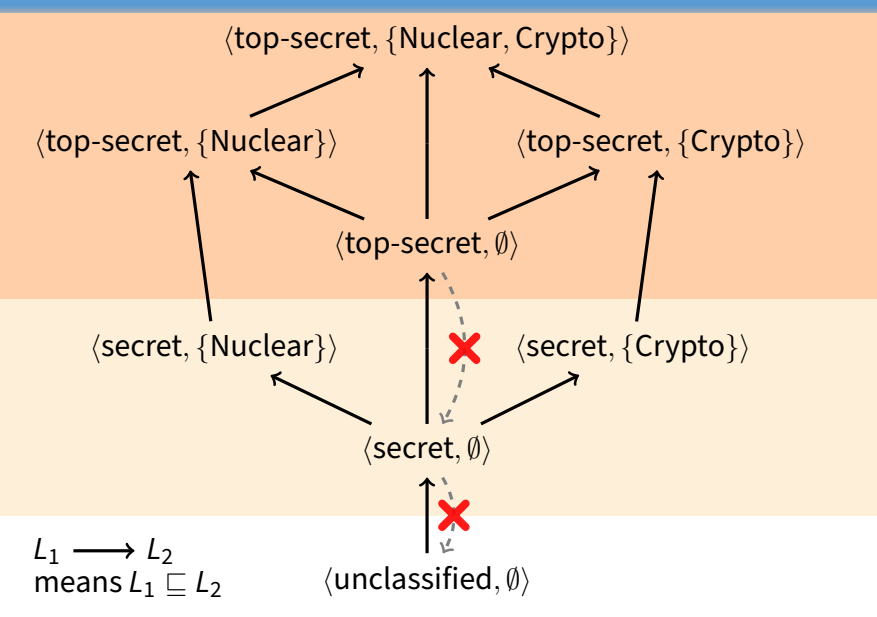

### **Labels form a lattice [\[Denning\]](https://www.scs.stanford.edu/21wi-cs140/sched/readings/lattice.pdf)**

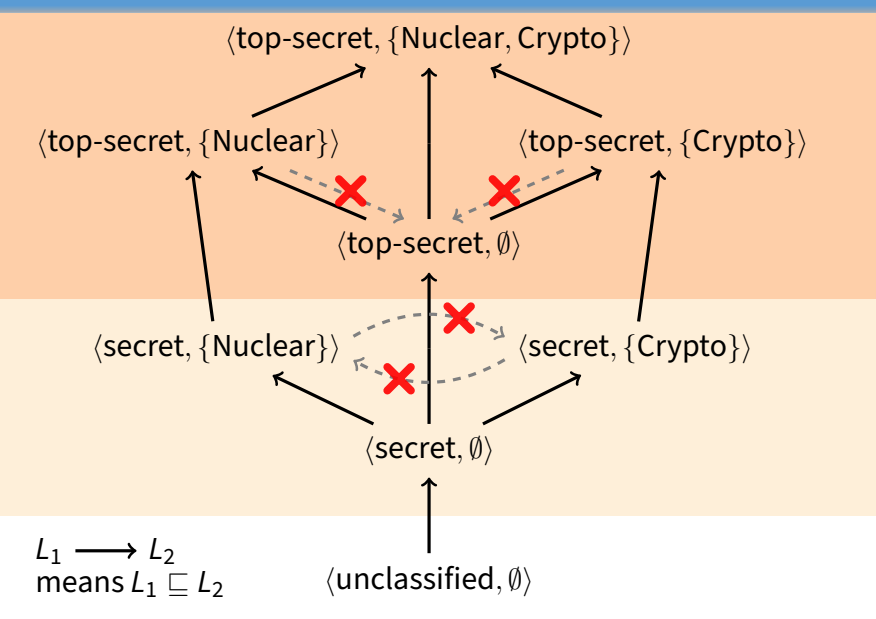

### **Labels form a lattice [\[Denning\]](https://www.scs.stanford.edu/21wi-cs140/sched/readings/lattice.pdf)**

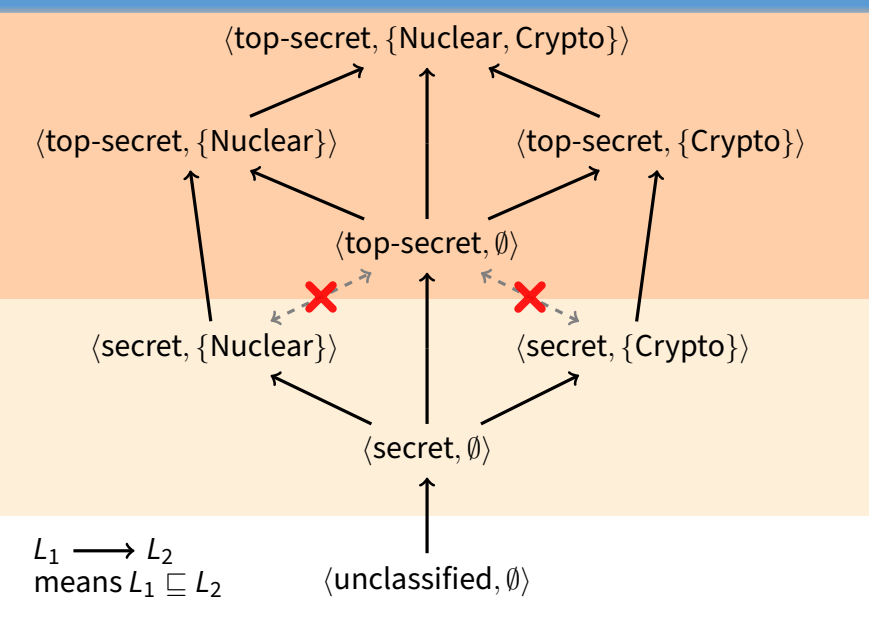

# v **is transitive**

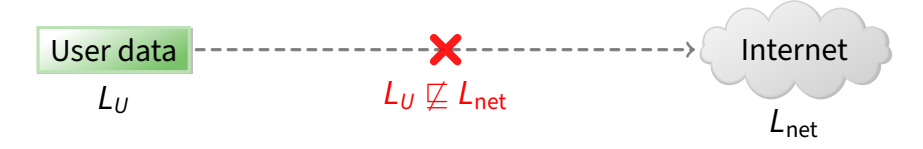

- **Transitivity makes it easier to reason about security**
- **Example: Label user data so it cannot flow to Internet**
	- Policy holds regardless of what other software does

# v **is transitive**

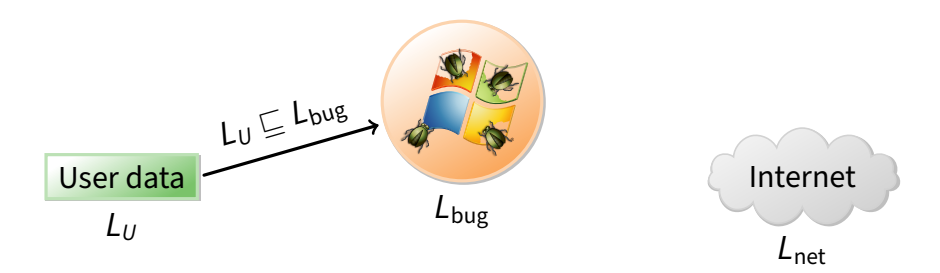

- **Transitivity makes it easier to reason about security**
- **Example: Label user data so it cannot flow to Internet**
	- Policy holds regardless of what other software does
- Suppose untrustworthy software reads file

# v **is transitive**

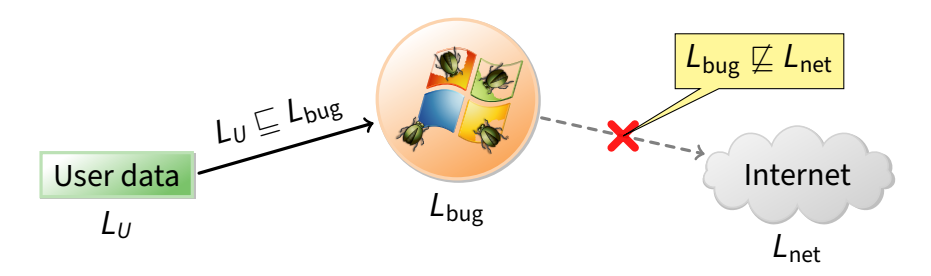

- **Transitivity makes it easier to reason about security**
- **Example: Label user data so it cannot flow to Internet**
	- Policy holds regardless of what other software does
- Suppose untrustworthy software reads file
	- **-** Process labeled  $L_{\text{burg}}$  reads file, so must have  $L_U \sqsubseteq L_{\text{burg}}$
	- **-** If  $L_U \sqsubseteq L_{\text{bug}}$  and  $L_U \not\sqsubseteq L_{\text{net}}$ , it follows that  $L_{\text{bug}} \not\sqsubseteq L_{\text{net}}$ .

# **<del>□</del> is transitive**

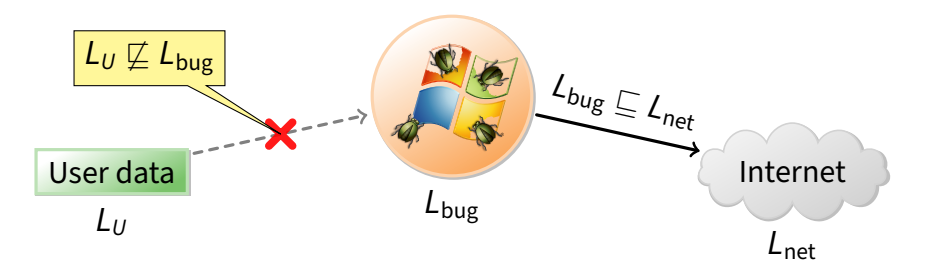

- **Transitivity makes it easier to reason about security**
- **Example: Label user data so it cannot flow to Internet**
	- Policy holds regardless of what other software does
- **Conversely, a process that can write to the network cannot read the file**

### **Straw man MAC implementation**

- **Take an ordinary Unix system**
- **Put labels on all files and directories to track levels**
- **Each user** U **assigned a security clearance, level**(U)**, on login**
- **Determine current security level dynamically**
	- **-** When U logs in, start with lowest curent-level
	- **-** Increase current-level as higher-level files are observed (sometimes called a floating label system)
	- **-** If U's level does not dominate current-level, kill program
	- **-** Kill program that writes to file if current label can't flow to file label
- **Is this secure?**

### **No: Covert channels**

#### • **System rife with covert storage channels**

- **-** Low current-level process executes another program
- **-** New program reads sensitive file, gets high current-level
- **-** High program exploits covert channels to pass data to low
- **E.g., high program inherits file descriptor**
	- Can pass 4-bytes of information to low program in file offset
- **Other storage channels:**
	- **-** Exit value, signals, file locks, terminal escape codes, ...
- **If we eliminate storage channels, is system secure?**

# **No: Timing channels**

#### • **Example: CPU utilization**

- **-** To send a 0 bit, use 100% of CPU in busy-loop
- **-** To send a 1 bit, sleep and relinquish CPU
- **-** Repeat to transfer more bits

#### • **Example: Resource exhaustion**

- **-** High program allocates all physical memory if bit is 1
- **-** If low program slow from paging, knows less memory available
- **More examples: Disk head position, processor cache/TLB polution, ...**

## **Reducing covert channels**

#### • **Observation: Covert channels come from sharing**

- **-** If you have no shared resources, no covert channels
- **-** Extreme example: Just use two computers (common in DoD)
- **Problem: Sharing needed**
	- **-** E.g., read unclassified data when preparing classified
- **In general, can only hope to bound bandwidth of covert channels**

### • **One approach: Strict partitioning of resources**

- **-** Strictly partition and schedule resources between levels
- **-** Occasionally reapportion resources based on usage [\[Browne\]](https://www.scs.stanford.edu/21wi-cs140/sched/readings/mode-security.pdf)
- **-** Do so infrequently to bound leaked information
- **-** Approach still not so good if many security levels possible

# **Declassification**

- **Sometimes need to prepare unclassified report from classified data**
- **Declassification happens outside of traditional access control model**
	- Present file to security officer for downgrade
- Job of declassification often not trivial
	- E.g., Microsoft word saves a lot of undo information
	- This might be all the secret stuff you cut from document
	- **-** Another bad mistake: Redact PDF using black censor bars over or under text, leaving text selectable (e.g., [\[Cluley\]\)](http://nakedsecurity.sophos.com/2011/10/09/how-redact-pdf-air-defence-radar-secrets-spilled/)

# **Biba integrity model [\[Biba\]](https://www.scs.stanford.edu/21wi-cs140/sched/readings/biba.pdf)**

#### • **Problem: How to protect integrity**

- **-** Suppose text editor gets trojaned, subtly modifies files
- **-** Might mess up attack plans even without leaking anything
- **Observation: Integrity is the converse of secrecy**
	- **-** In secrecy, want to avoid writing to lower-secrecy files
	- **-** In integrity, want to avoid writing higher-integrity files
- **Use integrity hierarchy parallel to secrecy one**
	- **-** Now security level is a  $\langle c, i, s \rangle$  triple, where  $i =$  integrity
	- **-**  $\langle c_1, i_1, s_1 \rangle \sqsubseteq \langle c_2, i_2, s_2 \rangle$  iff  $c_1 \leq c_2$  and  $i_1 \geq i_2$  and  $s_1 \subseteq s_2$
	- **-** Only trusted users can operate at higher integrity (which is visually lower in the lattice—opposite of secrecy)
	- **-** If you read less authentic data, your current integrity level gets lowered (putting you up higher in the lattice), and you can no longer write higher-integrity files

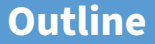

<span id="page-26-0"></span>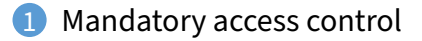

#### [Labels and lattices](#page-9-0)

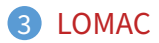

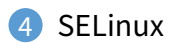

## **LOMAC [\[Fraser\]](https://www.scs.stanford.edu/21wi-cs140/sched/readings/lomac.pdf)**

- **MAC not widely accepted outside military**
- **LOMAC's goal: make MAC more palatable**
	- **-** Stands for Low water Mark Access Control
- **Concentrates on Integrity**
	- **-** More important goal for many settings
	- **-** E.g., don't want viruses tampering with all your files
	- **-** Also don't have to worry as much about covert channels
- **Provides reasonable defaults (minimally obtrusive)**
- **Has actually had impact**
	- **-** Originally available for Linux (2.2)
	- **-** Now ships with [FreeBSD](http://www.freebsd.org/cgi/man.cgi?query=mac_lomac&sektion=4)
	- **-** Windows introduced similar [Mandatory Integrity Control \(MIC\)](http://msdn.microsoft.com/en-us/library/bb625964.aspx)

## **LOMAC overview**

### • **Subjects are jobs (essentially processes)**

- **-** Each subject labeled with an integrity number (e.g., 1, 2)
- **-** Higher numbers mean more integrity (so unfortunately  $2 \sqsubseteq 1$  by earlier notation)
- **-** Subjects can be reclassified on observation of low-integrity data
- **Objects (files, pipes, etc.) also labeled w. integrity level**
	- **-** Object integrity level is fixed and cannot change
- **Security: Low-integrity subjects cannot write to high integrity objects**
- **New objects have level of their creator**

## **LOMAC defaults**

[note: can-flow-to is downward; opposite of [earlier diagram\]](#page-13-0)

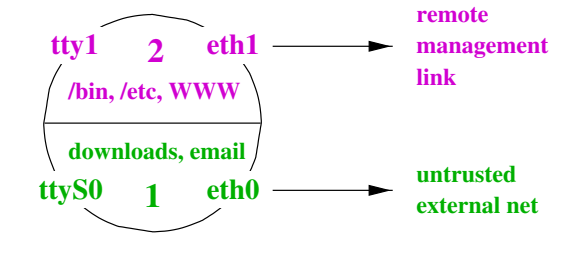

- **Two levels: 1 and 2**
- **Level 2 (high-integrity) contains:**
	- **-** FreeBSD/Linux files intact from distro, static web server config
	- **-** The console, trusted terminals, trusted network
- **Level 1 (low-integrity) contains**
	- **-** NICs connected to Internet, untrusted terminals, etc.
- **Idea: Suppose worm compromises your web server**
	- **-** Worm comes from network → level 1
	- **-** Won't be able to muck with system files or web server config

## **The self-revocation problem**

- **Want to integrate with Unix unobtrusively**
- **Problem: Application expectations**
	- **-** Kernel access checks usually done at file open time
	- **-** Legacy applications don't pre-declare they will observe low-integrity data
	- **-** An application can "taint" itself unexpectedly, revoking its own permission to access an object it created

- **User has high-integrity (level 2) shell**
- **Runs:** ps | grep user
	- **-** Pipe created before ps reads low-integrity data
	- **-** ps becomes tainted, can no longer write to grep

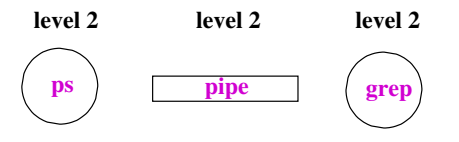

- **User has high-integrity (level 2) shell**
- **Runs:** ps | grep user
	- **-** Pipe created before ps reads low-integrity data
	- **-** ps becomes tainted, can no longer write to grep

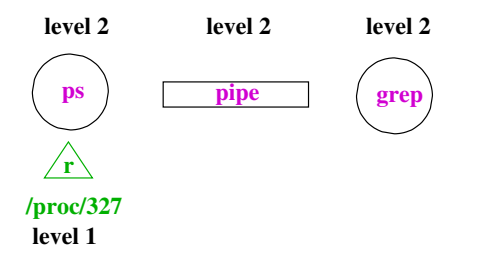

- **User has high-integrity (level 2) shell**
- **Runs:** ps | grep user
	- **-** Pipe created before ps reads low-integrity data
	- **-** ps becomes tainted, can no longer write to grep

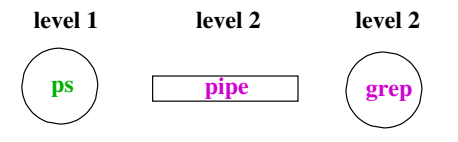

- **User has high-integrity (level 2) shell**
- **Runs:** ps | grep user
	- **-** Pipe created before ps reads low-integrity data
	- **-** ps becomes tainted, can no longer write to grep

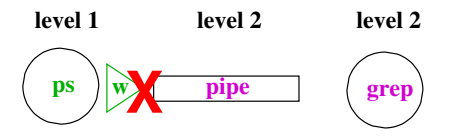

## **Solution**

- **Don't consider pipes to be real objects**
- **Join multiple processes together in a "job"**
	- **-** Pipe ties processes together in job
	- **-** Any processes tied to job when they read or write to pipe
	- **-** So will lower integrity of both ps and grep
- **Similar idea applies to shared memory and IPC**
- **Summary: LOMAC applies MAC to non-military systems**
	- **-** But doesn't allow military-style security policies (i.e., with secrecy, various categories, etc.)

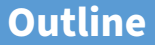

<span id="page-36-0"></span>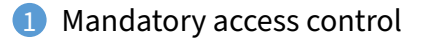

#### [Labels and lattices](#page-9-0)

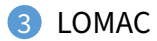

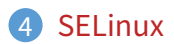

# **The flask security architecture**

#### • **Problem: Military needs adequate secure systems**

- **-** How to create civilian demand for systems military can use?
- **Idea: Separate policy from enforcement mechanism**
	- **-** Most people will plug in simple DAC policies
	- Military can take system off-the-shelf, plug in new policy
- **Requires putting adequate hooks in the system**
	- **-** Each object has manager that guards access to the object
	- **-** Conceptually, manager consults security server on each access
- **Flask security architecture prototyped in fluke**
	- **-** Now part of SElinux

Following figures from [\[Spencer\]](https://www.scs.stanford.edu/21wi-cs140/sched/readings/flask.pdf)

### **Architecture**

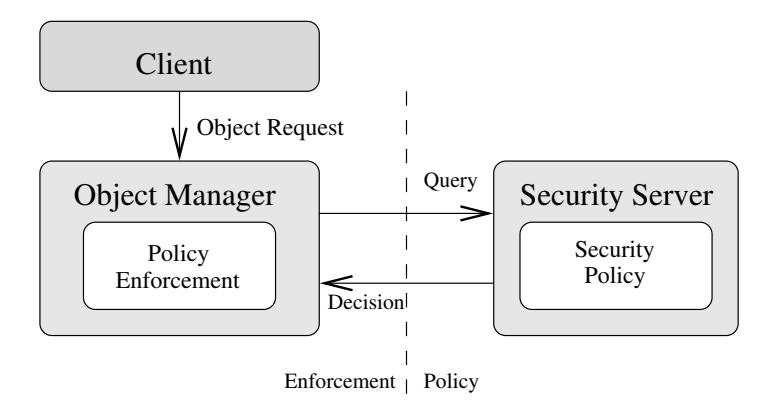

- **Kernel mediates access to objects at "interesting" points**
- **Kicks decision up to external (user-level) security server**

## **Challenges**

#### • **Performance**

- **-** Adding hooks on every operation
- **-** People who don't need security don't want slowdown
- **Using generic enough data structures**
	- **-** Object managers independent of policy still need to associate data structures (e.g., labels) with objects

#### • **Revocation**

- **-** May interact in a complicated way with any access caching
- Once revocation completes, new policy must be in effect
- **-** Bad guy cannot be allowed to delay revocation completion indefinitely

# **Basic flask concepts**

### • **All objects are labeled with a security context**

**-** Security context is an arbitrary string—opaque to object manager in the kernel

### • **Labels abbreviated with security IDs (SIDs)**

- **-** 32-bit integer, interpretable only by security server
- **-** Not valid across reboots (can't store in file system)
- **-** Fixed size makes it easier for object manager to handle
- **Queries to server done in terms of SIDs**
	- **-** Create (client SID, old obj SID, obj type)? → SID
	- **-** Allow (client SID, obj SID, perms)? → {yes, no}

## **Creating new object**

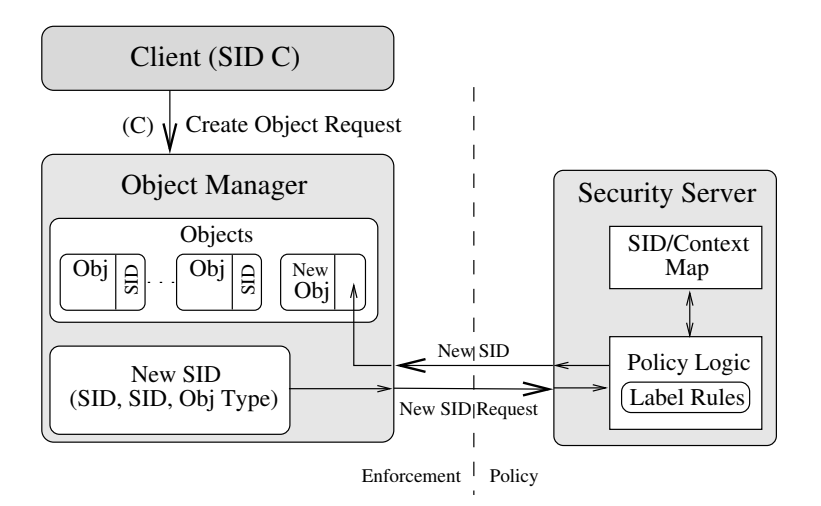

## **Security server interface [\[Loscocco\]](https://www.scs.stanford.edu/21wi-cs140/sched/readings/selinux.pdf)**

int security\_compute\_av( security\_id\_t ssid, security\_id\_t tsid, security\_class\_t tclass, access\_vector\_t requested, access\_vector\_t \*allowed, access\_vector\_t \*decided,  $_$ u32 \*seqno);

- ssid**,** tsid  **source and target SIDs**
- tclass  **type of target**
	- **-** E.g., regular file, device, raw IP socket, TCP socket, ...
- **Server can decide more than it is asked for**
	- **-** access\_vector\_t is a bitmask of permissions
	- **-** decided can contain more than requested
	- **-** Effectively implements decision prefetching
- seqno **used for revocation (in a few slides)**

### **Access vector cache (AVC)**

- **Want to minimize calls into security server**
- **AVC caches results of previous decisions**
	- **-** Note: Relies on simple enumerated permissions
- **Decisions therefore cannot depend on parameters:**
	- $\overline{\smash{\big)}\,}$  Andy can authorize expenses up to \$999.99
	- $\overline{X}$  Bob can run processes at priority 10 or higher
- **Decisions also limited to two SIDs**
	- **-** Complicates file relabeling, which requires 3 checks:

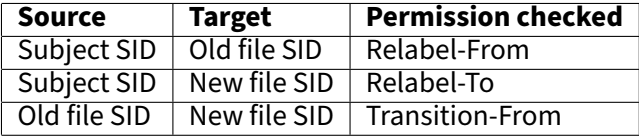

### **AVC in a query**

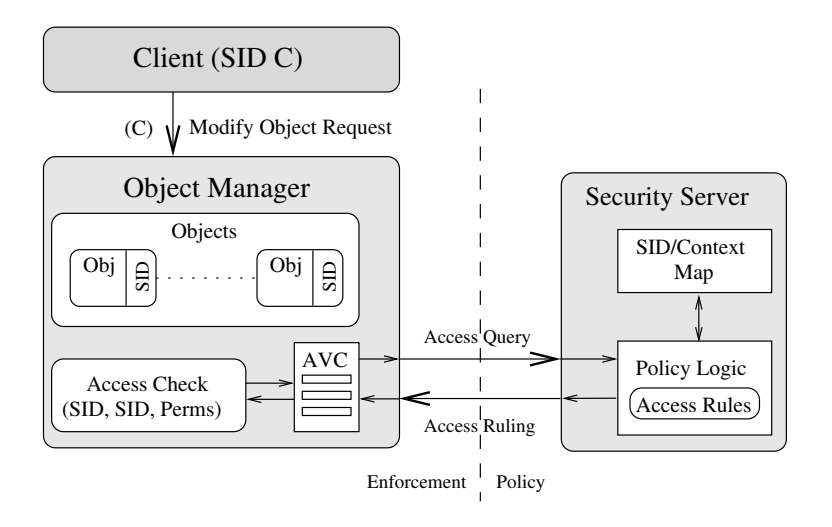

### **AVC interface**

```
int avc_has_perm_ref(
   security_id_t ssid, security_id_t tsid,
   security_class_t tclass, access_vector_t requested,
   avc_entry_ref_t *aeref);
```
- avc\_entry\_ref\_t **points to cached decision**
	- **-** Contains ssid, tsid, tclass, decision vec., & recently used info
- aeref **argument is hint**
	- After first call, will be set to relevent AVC entry
	- **-** On subsequent calls speeds up lookup
- **Example: New kernel check when binding a socket:**

```
ret = avc_has_perm_ref(
   current->sid, sk->sid, sk->sclass,
   SOCKET__BIND, &sk->avcr);
```
**-** Now sk->avcr is likely to be speed up next socket op

## **Revocation support**

- **Decisions may be cached in AVC entries**
- **Decisions may implicitly be cached in migrated permissions**
	- **-** E.g., Unix checks file write permission on open
	- **-** But may want to disallow future writes even on open file
	- **-** Write permission migrated into file descriptor
	- **-** May also migrate into page tables/TLB w. mmap
	- **-** Also may migrate into open sockets/pipes, or operations in progress

#### • **AVC contains hooks for callbacks**

- After revoking in AVC, AVC makes callbacks to revoke migrated permissions
- **-** seqno can be used to ensure strict ordering of policy changes

### **Persistence**

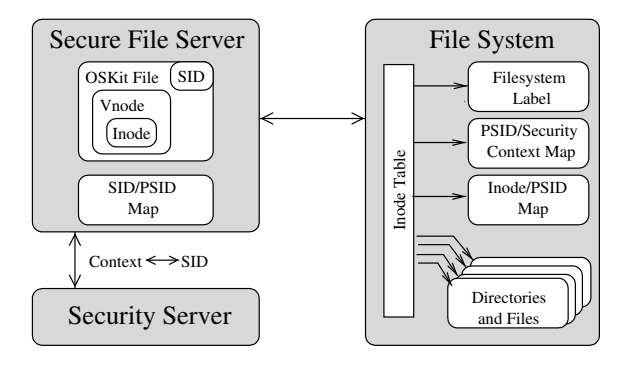

#### • **Must label persistent objects in file system**

- **-** Persistently map each file/directory to a security context
- **-** Security contexts are variable length, so add level of indirection
- **-** "Persistent SIDs" (PSIDs) numbers local to each file system

# **Transitioning SIDs**

#### • **May need to relabel objects**

**-** E.g., files in file system

#### • **Processes may also want to transition their SIDs**

- **-** Depends on existing permission, but also on program
- **-** SElinux allows programs to be defined as entrypoints
- **-** Thus, can restrict with which programs users enter a new SID (similar to the way setuid transitions uid on program entry)

### **SElinux contexts**

• **In practice, SElinux contexts have four parts:**

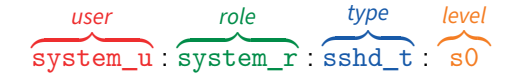

• **user is not Unix user ID, e.g.:**

```
$ id
uid=1000(dm) gid=1000(dm) groups=1000(dm) 119(admin)
context=unconfined_u:unconfined_r:unconfined_t:s0-s0:c0.c255
$ /bin/su
Password:
# id
uid=0(root) gid=0(root) groups=0(root)
context=unconfined_u:unconfined_r:unconfined_t:s0-s0:c0.c255
# newrole -r system_r -t sysadm_t
Password:
# id - Zunconfined_u:system_r:sysadm_t:s0-s0:c0.c255
```
## **Users, roles, types**

#### • **SElinux user is assigned on login, based on rules**

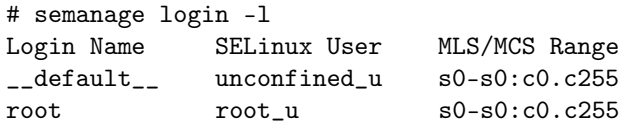

- A user is allowed to assume different roles w. newrole
- **But roles are restricted by SElinux (not Unix) users**

```
# semanage user -l
SELinux User ... SELinux Roles
root staff_r sysadm_r system_r
unconfined_u system_r unconfined_r
user_u user_r
```
# **Types**

#### • **Each role allows only certain types**

- **-** Can check with seinfo -x --role=name
- **Types allow non-hierarchical security policies**
	- **-** Each subject is assigned a domain, each object a type
	- **-** Policy stated in terms of what each domain can to do each type
- **Example: Suppose you wish to enforce that each invoice undergoes the following processing:**
	- **-** Receipt of the invoice recorded by a clerk
	- Receipt of of the merchandise verified by purchase officer
	- **-** Payment of invoice approved by supervisor
- **Can encode state of invoice by its type**
	- **-** Set transition rules to enforce all steps of process

### **Example: Loading kernel modules**

- (1) allow sysadm\_t insmod\_exec\_t:file x\_file\_perms;
- (2) allow sysadm\_t insmod\_t:process transition;
- (3) allow insmod\_t insmod\_exec\_t:process { entrypoint execute };
- (4) allow insmod\_t sysadm\_t:fd inherit\_fd\_perms;
- (5) allow insmod\_t self:capability sys\_module;
- (6) allow insmod\_t sysadm\_t:process sigchld;
- **1.** Allow sysadm domain to run insmod
- **2.** Allow sysadm domain to transition to insmod
- **3.** Allow insmod program to be entrypoint for insmod domain
- **4.** Let insmod inherit file descriptors from sysadm
- **5.** Let insmod use CAP\_SYS\_MODULE (load a kernel module)
- **6.** Let insmod signal sysadm with SIGCHLD when done

# **Policy specification**

#### • **Very complicated sets of rules**

- **-** E.g., on Fedora, sesearch --all | wc -l shows 73K rules
- **-** Rules based mostly on types

### • **Allowed/restricted transitions very important**

- **-** E.g., init can run initscripts, can run httpd
- **-** Nowadays systemd needs to be able to transition to arbitrary types
- **-** httpd program has special httpd\_exec\_t type, allows process to have httpd\_t type.
- **-** Might label public\_html directories so httpd can access them, but not access rest of home directory

#### • **Can also use levels to enforce MLS**

**-** E.g., ":s0-s0:c0.c255" means process is at sensitivity s0 with no categories, but has all categories in clearance.

# **Policy construction**

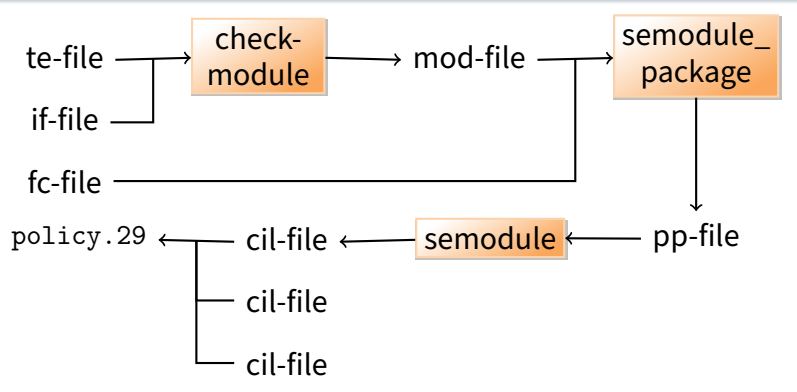

#### • **Very low quality tooling around policy construction**

- **-** Broken build systems, incompatible kernel policy formats, ...
- **Hard to check** /sys/fs/selinux/policy **matches expectations**
	- **-** No single-pass decompilation, tools seem to hang on real policies
	- **-** Even rebuilding from source is hard (e.g., actual compilation happens during RPM install, using tons of spec macros)